$<<$   $>>$ 

<<电子商务实务综合实验教程>>

- 13 ISBN 9787302237488
- 10 ISBN 7302237484

出版时间:2011-2

页数:189

PDF

更多资源请访问:http://www.tushu007.com

 $,$  tushu007.com

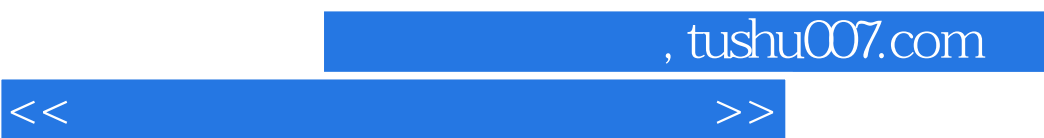

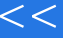

 $\alpha$  , and  $\beta$ 

 $,$  tushu007.com

 $<<$ 

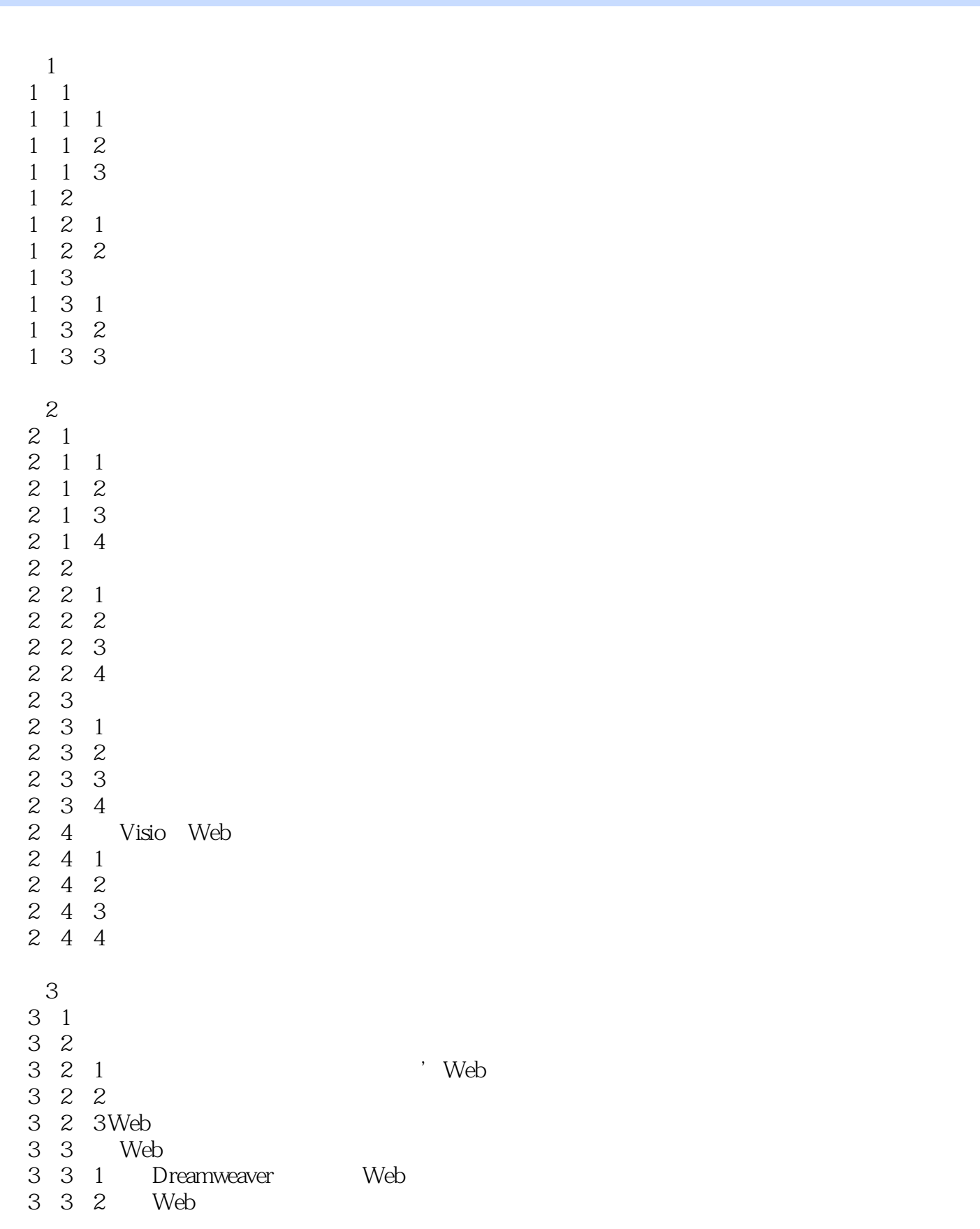

 $,$  tushu007.com

 $<<$ 

Web

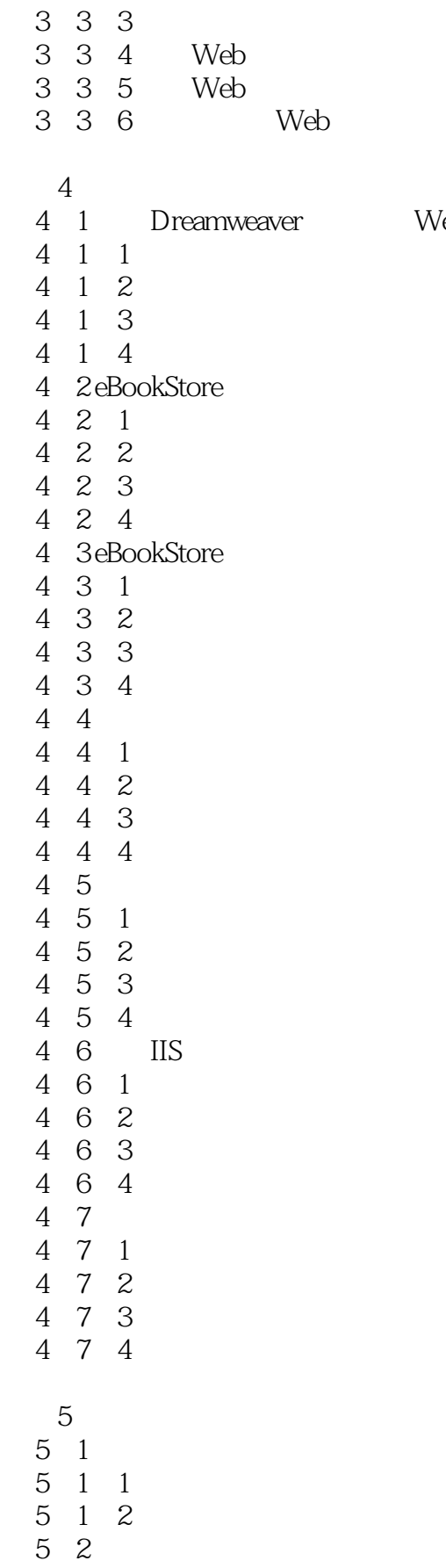

, tushu007.com

 $<<$ 

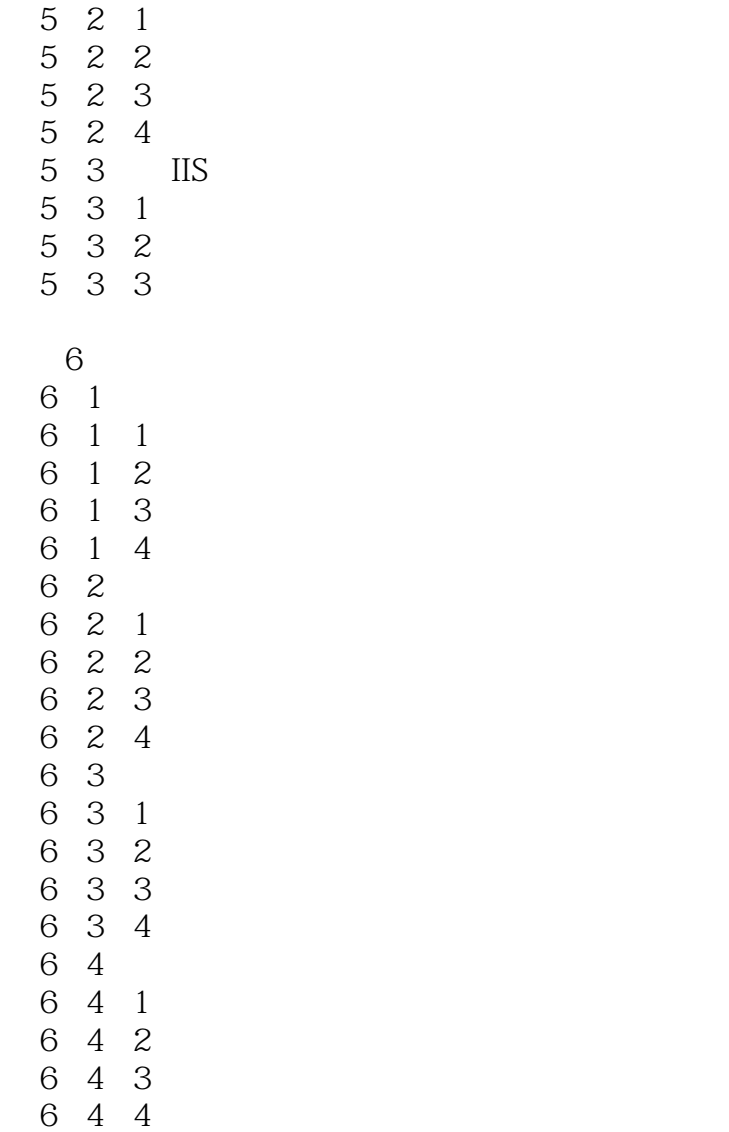

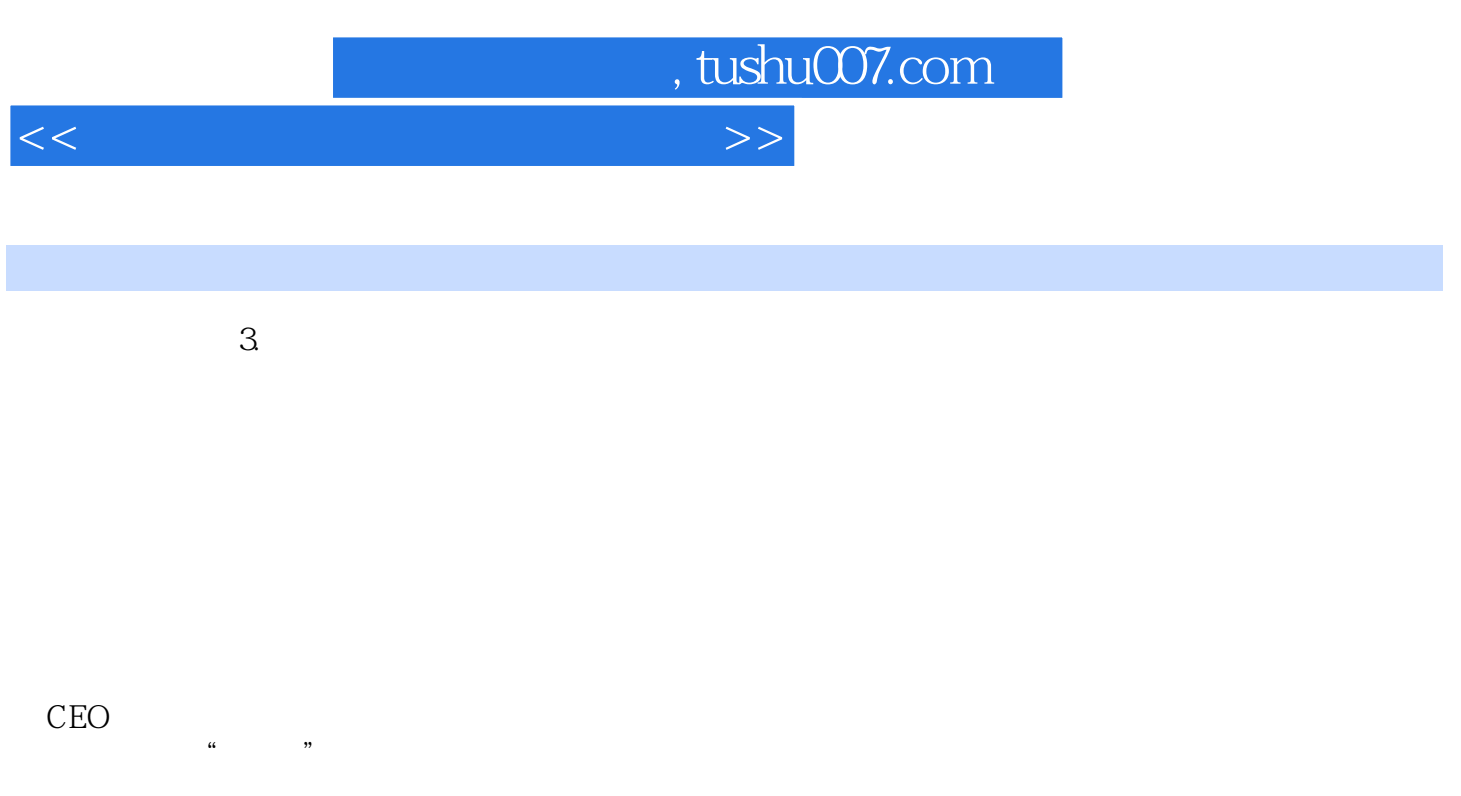

 $1.1.2$ 

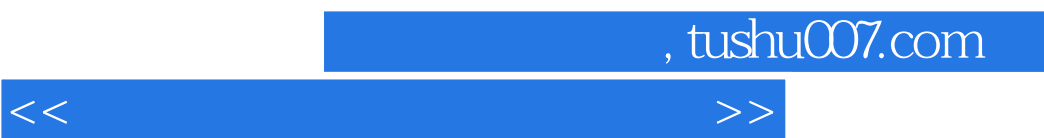

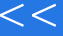

 $\alpha$  , where  $\alpha$ 

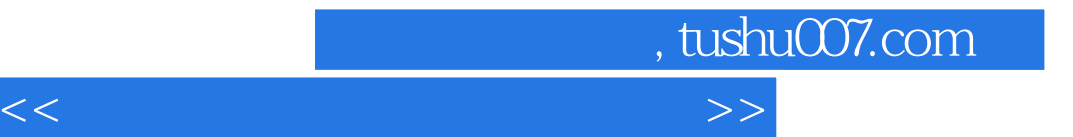

本站所提供下载的PDF图书仅提供预览和简介,请支持正版图书。

更多资源请访问:http://www.tushu007.com